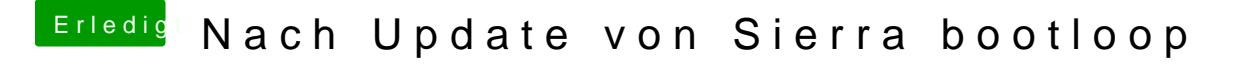

Beitrag von crusadegt vom 24. August 2018, 22:00

Hast du mal in den Einstellungen geschaut ob noch weitere soundgeräte erka